## **QUESTIONAIRE**

## Design-In of Supercapacitors in 4 Steps

Supercapacitors (SC) are often used as energy storage devices. In those cases, the early conceptual phase of the design-in process can be subdivided 4 steps.

- 1. Determine the number of serial connected supercapacitors. Some applications require higher voltage than the rated voltage of an individual SC.
- 2. Determine the capacitance of the stack, based on the required power.
- **3.** Determine the requirements of the charging unit. Determine the charging time.
- 4. Determine the lifetime, based on the operational conditions.

Once the concept is developed, the electrical engineer can make qualified decision about the circuit design and choose the appropriate electronic components.

Please, answer the following questions. With the given information we are able to provide the parameters of the SC application.

### **TO CALCULATE THE SIZE OF THE STACK**

Larger operating voltages require the serial connection (cascades) of supercapacitors.

Please, specify the required charging voltage  $V_c$  of the supercapacitor unit and its cut off voltage V<sub>cut</sub> an.

 $V_c = [$ <sub>\_\_\_\_</sub>]  $V_{\text{cut}} = \begin{bmatrix} \phantom{0} \end{bmatrix}$ 

Please fill in the relevant magnitude and corresponding unit.

### **TO CALCULATE THE REQUIRED CAPACITANCE**

Identify the mode of operation for the discharge process. Please mark the appropriate box with an "x".

Constant Current □

Please, specify the required current I.

 $I = [$ 

Constant Power □

Please, specify the required power P.

 $P = [$ 

Constant Resistance ☐

Please, specify the resistance R of the load.

 $R = [$  ]

How long is the discharge time  $t$  for the above chosen process?

 $t = [$  ]

## **TO CALCULATE THE CHARGING TIME OR CHARGING CURRENT OR PROTECTIVE RESISTOR**

What type of power source is used to charge the capacitor unit?

Please, identify the relevant charging process. Please, mark the appropriate box with an "X".

Constant Current ☐

To calculate the charging time  $t_c$  please state current output  $I_c$ of the constant current source, used for charging the SC unit.

#### $I_c = [$

OR

To calculate the required charging current please, state the desired charging time  $t_c$ 

```
t_c = [ \begin{bmatrix} 1 & 1 \\ -1 & -1 \end{bmatrix}
```
Constant Voltage ☐

To calculate the protective resistor for your charging voltage source, please, state the maximum allowable current Icm of your source. Please fill in the relevant magnitude and corresponding unit.

 $I_{cm} = [$ 

# **QUESTIONAIRE**

## Design-In of Supercapacitors in 4 Steps

### **TO ESTIMATE THE LIFETIME**

We may also estimate the degradation of capacitance for user defined operational profiles. The user may define a "typical working day" (24 h), such as given in Table 1. Based on this

operational profile the remaining relative capacitance vs. time can be calculated, as given in Figure A1.

You may choose between two load schemes:

- 1. DC-voltage load and
- 2. Low current load (i.e. cycle life test conditions).

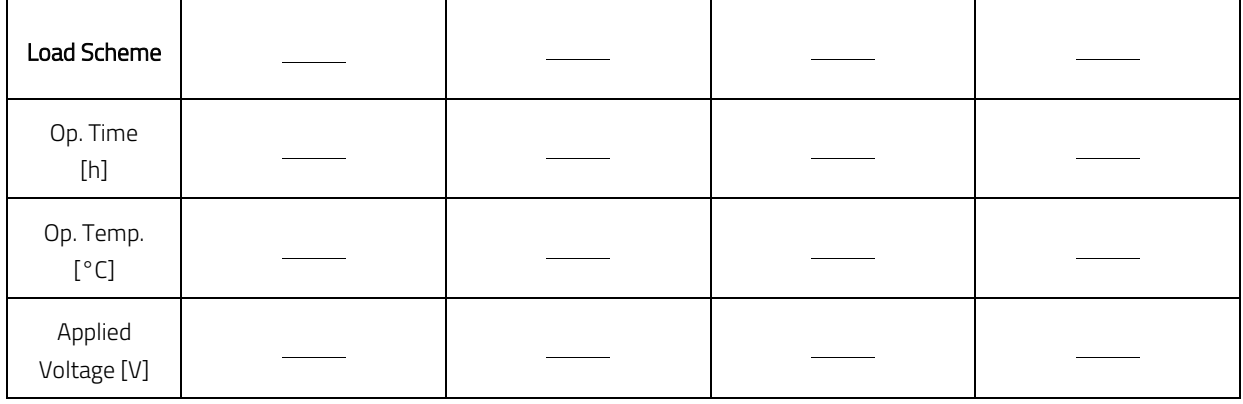

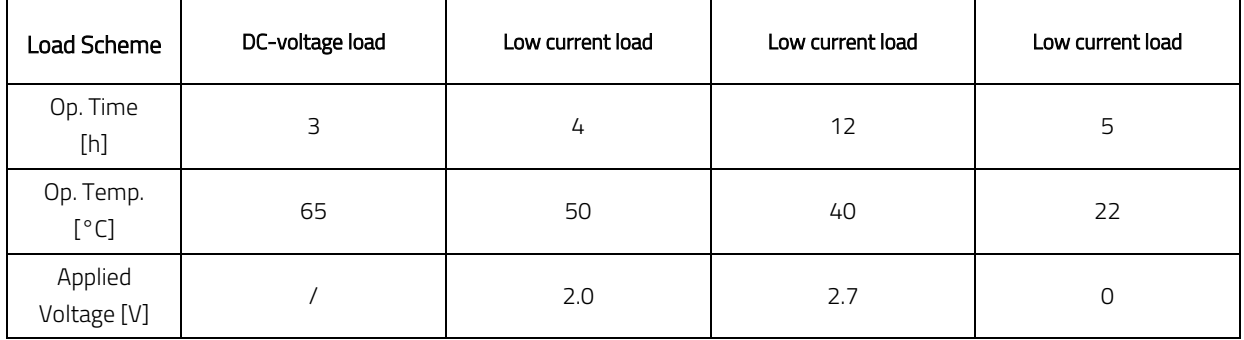

Table 1: Example of high temperature operational profile for 24 h.

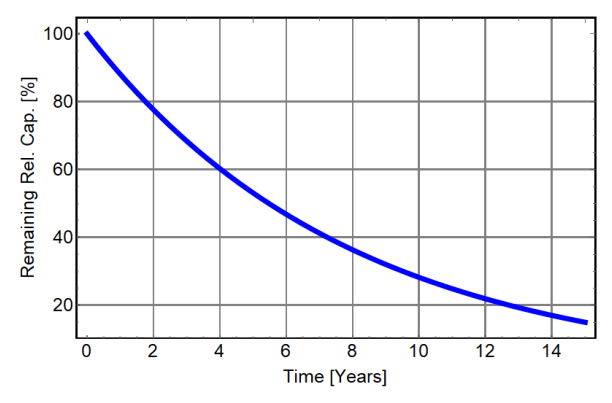

Figure A1: Example. Relative capacitance vs. time for operational profile, given in Table 1